# «Փաստերի ստուգումը բիզնեսի համար» դասընթացի ծրագիր

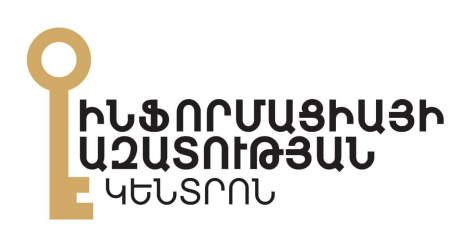

ԵՐԵՎԱՆ - 2021

## Բովանդակություն

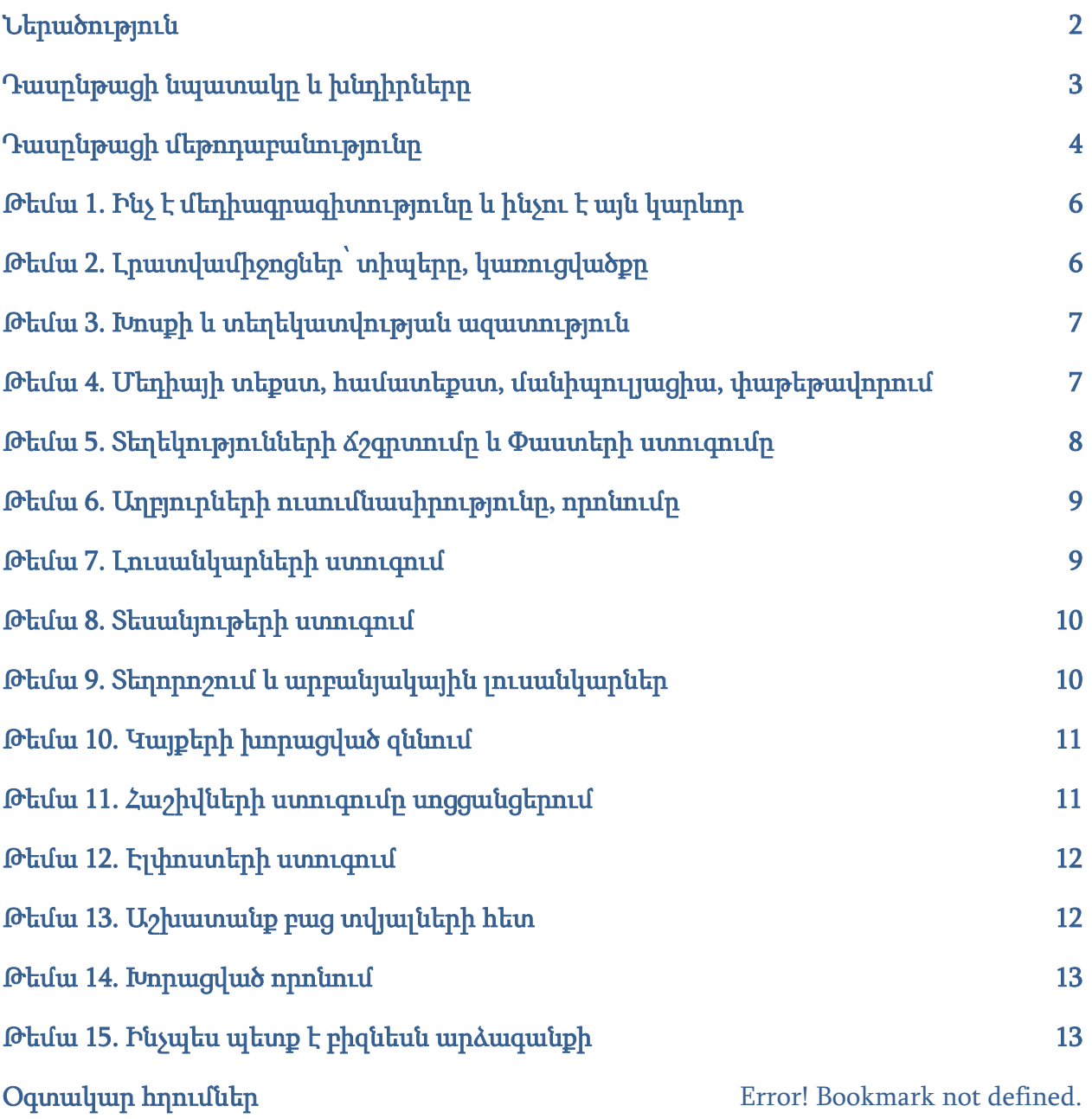

#### Ներածություն

Փաստերի ստուգումը 21-րդ դարում յուրաքանչյուրի կարեւորագույն հմտություններից է։ Ինտերնետն ու սոցիալական ցանցերն այսօր դարձել են ինչպես տեղեկատվության ստացման, այնպես էլ ապատեղեկատվության տարածման առաջնային մեխանիզմ: Իրենց հետ բերելով քաղաքացիների իրազեկվածությունը բարձրացնելու աննախադեպ հնարավորություններ՝ սոցցանցերը միաժամանակ պարարտ հող են ստեղծում ապատեղեկատվության ստեղծման ու արագ տարածման համար, իսկ քաղաքացիները, տարբեր մասնագիտական համայնքների ներկայացուցիչները չունենալով մեդիագրագիտության և տեղեկատվության ճշտգրտման անհրաժեշտ հմտություններ, դժվարությունների առաջ են կանգնում՝ չիմանալով ինչին և ինչու հավատալ։

Սա նշանակում է, որ ապատեղեկատվությունը՝ կեղծ կամ դիտավորյալ ուղղորդված, մանիպուլյատիվ տեղեկությունների ստեղծումը և տարածումը, որի հիմքում կոնկրետ տնտեսական կամ քաղաքական շահեր կան, տարածվում է ավելի հեշտ և արագ, քան երբևէ։

Ապատեղեկատվությունը նման է վնասաբեր վիրուսի, առավել ևս, երբ խոսքը COVID-19 համավարակին առնչվող ապատեղեկատվության մասին է։ Դրա հետևանքով քաղաքացիները կարող են անտեսել գիտականորեն հիմնավորված փաստերը՝ վտանգելով ոչ միայն սեփական, այլև իրենց հարազատների, մտերիմների, ընտանիքի անդամների առողջությունը։

Ակնհայտ է, որ ինչպես և COVID-19 վիրուսը, ապատեղեկատվությունը ևս ավելի արագ է տարածվում է, երբ դրա հետ առնչվող մարդիկ, իրենց անխոհեմ վարքով պայմաններ են ստեղծում դրա ազդեցության շրջանակի ընդլայնման համար։ Եվ եթե մենք փորձում ենք պատասխանատվություն ցուցաբերել վարակի տարածումը կանխելու համար, նույնքան էլ կարևոր է պատասխանատվությունը՝ ապատեղեկատվության տարածումը կանխելու հարցում։ Մեկ անգամ ծանրութեթև անելը, նախքան սոցիալական ցանցերում հրապարակված որևէ գրառում, լուսանկար կամ տեսանյութ տարածելը, պետք է դառնա ճիշտ այնպիսի սովորույթ, ինչպիսին է COVID-19-ի տարածումը դանդաղեցնելու նպատակով ձեռքերն ախտահանելը, և կարող է նույնքան էլ արդյունավետ միջոց լինել՝ վիրտուալ համավարակը կանխելու հարցում։

Միևնույն ժամանակ, կարևոր է մատնանշել, որ մասնավոր ընկերությունները ավելի ու ավելի խոցելի են դառնում ապատեղեկատվական արշավների նկատմամբ, և, այնուամենայնիվ, քչերն են անհրաժեշտ քայլեր ձեռնարկում՝ պաշտպանելու իրենց ապրանքանիշը, իրենց աշխատակիցներին և իրենց բիզնեսի հեղինակությունը։ Կեղծ, մանիպուլյատիվ և ապակողմնորոշող տեղեկատվությանը դիմագրավելու, դրա ազդեցությունը մեղմելու համար անհրաժեշտ է նաև մասնավոր ընկերությունների աշխատակիցներին կարողություններ և գործիքներ տալ՝ լուրերին քննադատաբար, թերահավատ մոտենալու և փաստերի ստուգում իրականացնելու համար։

Ինֆորմացիայի ազատության կենտրոնը «Ապատեղեկատվության դեմ պայքար մասնավոր հատվածում» ծրագրի շրջանակում ցանկանում է լուծել հենց այս խնդիրները՝ վերանայելով

նախկինում հաջողության իրականացված ծրագրերը և ստեղծելով բիզնեսի, մասնագիտական ու ոլորտային համայնքների ներկայացուցիչների համար պայմաններ, որոնք թույլ կտան նրանց ստանալ մեդիագրագիտության և փաստերի ստուգման մասին գիտելիքներ և հնարավորություն՝ պրակտիկայում կիրառելու այդ հմտությունները։ Ծրագիրն օգնելու է մասնավոր ոլորտի՝ բիզնեսի ներկայացուցիչներին՝ առավել դիմակայուն և պատրաստված լինել ապատեղեկատվական հոսքերի հանդեպ։

#### Դասընթացի նպատակը և խնդիրները

Սույն ուսումնական ծրագիրը նախատեսված է բիզնես ընկերությունների համար՝ բիզնեսի կարիքներից բխող տեղեկատվական անվտանգ, կանխատեսելի միջավայրում, հնարավորինս զերծ ապատեղեկատվական հոսքերից գործունեություն ծավալելու համար։

Դասընթացի նպատակն է աջակցել մասնագիտական ու ոլորտային համայնքներին, բիզնեսի ներկայացուցիչներին՝ ուսուցանելով ապատեղեկատվության դեմ պայքարի առկա գործիքներն ու մեխանիզմները, փոխանցել տեղեկությունների ստուգման կիրառական գործիքակազմ՝ գործնական գիտելիք և հմտություններ։ Ստացած գիտելիքը մասնավոր ոլորտի՝ բիզնեսի ներկայացուցիչները կօգտագործեն մասնագիտական գործունեություն իրականացնելու ժամանակ՝ առավել դիմակայուն լինելով ապատեղեկատվության հանդեպ, ինչը կօգնի բիզնեսի կամ արտադրանքի առաջմղման, շուկա ճիշտ մուտք գործելու բարդ պայմաններում ավելի պատրաստված լինել։

Դասընթացի հիմնական խնդիրներից է հատկապես առանցքային կարևոր պաշտոններ զբաղեցնող բիզնեսի ներկայացուցիչների՝ կառավարիչների, ղեկավարների համար ուղենշել այն հիմնական թեմաները, որոնք անհրաժեշտ են փաստերի ստուգման սկզբունքների, այդ նպատակով կիրառվող լրագրողական հմտությունների, թվային միջավայրում առկա հիմնական գործիքների մասին պատկերացում կազմելու, գործընկերներին փոխանցելու կամ հետագայում դասավանդելու համար։

Դասընթացը նախատեսված է բիզնեսի ու մասնագիտական համայնքների ներկայացուցիչների համար։ Ելնելով իրենց ղեկավարության տակ գտնվող մյուս աշխատակիցների նախնական պատրաստվածության աստիճանից, դավասանդող մասնագետները ազատ են ընտրելու ուսումնական պլանում ներկայացված թեմաներից առավել նպատակահարմարները, ինչպես նաև ավելացնել պակասող բաժինները։

Դասընթացը բաղկացած է 15 հիմնական բաժիններից, որոնցից յուրաքանչյուրն անդրադառնում է փաստերի ստուգման առանձին հիմնահարցերի ու դրանց լուծման միջոցներին ու գործիքներին։ Յուրաքանչյուր գործիք մանրամասն ներկայացվում է, տրվում է կիրառման առանձնահատկությունների մասին տեղեկություններ։

Դասընթացն ավարտած մասնավոր ոլորտի՝ բիզնեսի ներկայացուցիչները կունենան հիմնարար գիտելիք և հմտություններ թվային միջավայրում լրագրության հիմունքների, լրագրողական աղբյուրների, տեղեկություններ փնտրելու, տարածելու մեխանիզմների, փաստերի ստուգման անալոգային և թվային մեթոդների, գործիքների մասին և կկարողանան դրանք ինքնուրույն կիրառել փաստերի ստուգման և ճշգրտված տեղեկությունների տարածման նպատակով։

## Դասընթացի մեթոդաբանությունը

Դասավանդման հիմնական մեթոդը սովորողի կարողությունների զարգացման, կարիքների վրա կենտրոնացված ուսուցման մոտեցումն է: Այն ներառում է ուսուցման, խնդիրների լուծման և որոշումների կայացմանն առնչվող բազմաթիվ առանձնահատկություններ, որոնց շնորհիվ սովորողները ձեռք են բերում նոր գիտելիք և հմտություններ հետևյալ փուլերի միջոցով.

- խնդրի բացահայտում,
- խնդրի հիմքում ընկած վերաբերմունքի և համոզմունքների բացահայտում,
- խնդրի հիմքում առկա փաստերի և սկզբունքների պարզաբանում,
- ապացույցների հայտնաբերում և վերլուծություն,
- խնդրի մեկնաբանում և լուծում,
- գործողություններ ձեռնարկել և վերանայել յուրաքանչյուր փուլից բխող հետևանքներն ու արդյունքները:

Այս մեթոդը հնարավորություն կտա սովորողին բացահայտել և խորքային յուրացնել թեմաները։

Ուսուցումն իրականացվում է հետևյալ միջոցների համադրմամբ.

- 1. Դասախոսություններ,
- 2. Գործնական քննարկումներ,
- 3. Գործնական աշխատանք առցանց կամ ֆիզիկական լսարանում,
- 4. Գործնական աշխատանք լսարանից դուրս։

Դասընթացի ուսուցման ընթացքում դասախոսը նախևառաջ սովորողներին ներկայացնում է տվյալ թեմայի վերաբերյալ հակիրճ դասախոսություն՝ փոխանցելով տեսական գիտելիք, որն անպայման զուգորդվում է գործնական օրինակներով ինչպես տեղական, այնպես էլ միջազգային պրակտիկայից՝ ներկայացնելով բիզնեսում դրա կիրառելիության դրական ու գուցե բացասական հետևանքները։

Դասընթացում կիրառվող օժանդակ մեթոդներից է նաև դեպքերի ուսումնասիրման (case study) մեթոդը։ Այն ներառում է մեկ կոնկրետ դեպքի կամ իրադարձության խորքային քննություն: Այս մեթոդի շնորհիվ սովորողներն ուսումնասիրում են գործնական օրինակներ՝ տեսնելու, թե ինչպես կարելի է կիրառել տեսական գիտելիքն իրական և կոնկրետ օրինակում: Այս մեթոդի

շնորհիվ մասնակիցները կարողանում են ավելի խորը և համակողմանի հասկանալ թեման, դրա առանձնահատկությունները: Այսպիսով, յուրաքանչյուր թեմային առնչվող տեսական գիտելիքին հաջորդում է թեմային առնչվող տարբեր դեպքերի (cases) և իրավիճակների քննարկումը, այդ թվում՝ խմբային աշխատանքի միջոցով։ Մասնակիցներն աշխատում են փոքր խմբերով և քննարկելով առաջադրված խնդիրը՝ ներկայացնում են իրենց պատկերացումները և առաջարկում կոնկրետ լուծումներ տրված իրավիճակներին, ինչպես նաև ներկայացնում այն գործիքները, որոնք իրենք կկիրառեին տվյալ իրավիճակը լուծելու նպատակով։ Օրինակ, ինչ գործիքների միջոցով կիրականացնեն աղբյուրների ստուգումը, կամ օգտատիրոջ տվյալների ստուգումը սոցցանցերում, կամ լուսանկարների մետատվյալների ստուգումը, կամ աուդիովիզուալ պատկերների միջոցով տեղորոշումը։ Վերապատրաստողի դերն է մոդերացիա անել քննարկումների ընթացքում, ինչպես նաև քննարկման ավարտին ամփոփել պատասխանները՝ ներկայացնելով տվյալ իրավիճակի համար առավել նախընտրելի լուծումներն ու գործիքները։

Գործնական աշխատանքներն իրականացվում են համագործակցային ուսուցման մեթոդով, որը սովորողներին միավորում է համատեղ նպատակների իրականացման համար: Համագործակցային ուսուցումը կարող է լինել խմբային ուսուցումից մինչև ավելի բարդ ձևաչափեր, ինչպիսիք են տարբեր նախագծերի պլանավորումն ու իրականացումը, բիզնեսի ներկայացուցիչների կողմից փոխադարձ ուսուցանումը, որոնք նպաստում են սովորողների միջև գաղափարների փոխանակմանն ու միմյանցից սովորելուն: Այսպիսի մոտեցման օրինակ է կազմակերպությունում խմբային աշխատանքի արդյունքում բիզնեսի առաջմղման նյութերի կամ արտադրանքի շուկա մուտք գործելու վերաբերյալ տեղեկատվական բազայի ստեղծումը՝ փաստերի ստուգման գործիքների կիրառմամբ։

Այս դասընթացի հաջորդ կարևոր բաղադրիչը արտադրանքն է։ Այն ենթադրում է սովորել անելով (learn by doing), որը գիտելիքի ձեռքբերման կարևոր պայման է: Այն հնարավորություն է տալիս սովորողներին յուրացնել թեման գործելու միջոցով: Բիզնեսի առաջմղման նյութերի կամ արտադրանքի շուկա մուտք գործելու վերաբերյալ տեղեկատվական բազայի ստեղծման միջոցով (աուդիո, վիդեո և տպագիր) սովորողները դասավանդողի աջակցությամբ կկարողանան արտահայտել իրենց գաղափարները և մոտեցումները՝ փաստերի ստուգման տեսանկյունից։ Օրինակ, սովորողները կարող են iMovie ն կամ Moviemaker ծրագրի կիրառմամբ իրենց ոլորտի վերաբերյալ կարճ, մինչև 1 րոպե տևողությամբ թվային պատմություն ստեղծել՝ փաստերի ստուգման գործիքների կիրառմամբ:

## Թեմա 1. Ինչ է մեդիագրագիտությունը և ինչու է այն կարևոր բիզնեսի համար

Այս թեմայի շրջանակում դասավանդողը ներկայացնում է, թե ինչ է մեդիագրագիտությունը առհասարակ, ինչու է այն կարևոր բիզնեսի համար հատկապես հիմա՝ ինֆոդեմիայի ժամանակաշրջանում, ինչպես այն կարող է օգնել կամ վնասել բիզնեսին, խոսելու է այն մասին, թե ինչ է լուրը, ինչ է մեդիան, ինչպիսին պետք է լինի մեդիայի դերը հասարակությունում։ Դասավանդողը կներկայացնի նաև 2021թ. նոյեմբերին ԻԱԿ-ի իրականացրած հետազոտության առանցքային դրվագները Հայաստանում մեդիայի և ապատեղեկատվության վերաբերյալ։

Առաջարկվում է դասը վարել հիմնականում քննարկման, հարցուպատասխանի տեսքով։

Քննարկման թեմաներ՝ ի՞նչ եք դիտում, կարդում, ինչո՞ւ է դա ձեզ համար հետաքրքիր կամ կարևոր, օրվա ընթացքում ի՞նչ նոր բան եք իմացել, որտեղի՞ց, ո՞ր դեպքերում էր այդ տեղեկատվությունը օգտակար, ո՞ր դեպքերում էր ավելորդ։ Որքանո՞վ եք ձեզ զգում որպես տեղեկատվության տարածող, այլ ոչ միայն ընկալող։ Մասնագիտական ի՞նչ կայքեր, աղբյուրներ գիտեք, արդյո՞ք ստուգում եք հրապարակումներ։

## Թեմա 2. Լրատվամիջոցներ՝ տիպերը, կառուցվածքը

Դասավանդողը հակիրճ ներկայացնում է մեդիայի պատմությունը՝ ժայռապատկերներից մինչև բանավոր պատմություններ, թերթեր, էլեկտրոնային հաղորդակցության միջոցներ։ Այնուհետև առավել մանրամասն կենտրոնանում է հայաստանյան լրատվամիջոցների վրա, ներկայացնում առավել ազդեցիկ, մեծ լսարան ունեցող լրատվամիջոցները, խոսում է հանրային լրատվամիջոցների առանձնահատուկ դերի մասին, ներկայացնում է միջազգային լրատվամիջոցները, այդ թվում պետական՝ քարոզչական նշանակություն ունեցողները։ Հատուկ անդրադարձ է կատարվում բիզնես ուղղվածություն ունեցողներին։

Հարցեր մասնակիցների համար՝ ի՞նչ թերթեր, ռադիոկայաններ, հեռուստաընկերություններ, օնլայն լրատվամիջոցներ կան Հայաստանում, դրանք ի՞նչ ուղղվածություն ունեն, դրանք ինչ թերություններ և առավելություններ ունեն և այլն։ Ինչպե՞ս եք ինքներդ ձեր համար զատում լրատվամիջոցները, ունե՞ք անձնական չափանիշներ։ Բիզնես ուղղվածություն ունեցող ի՞նչ լրատվամիջոցների եք ծանոթ։

Վարժություն / հանձնարարություն՝ մասնակիցները բաժանվում են խմբերի և կազմում լուրի, ռեպորտաժի սխեմա սեփական հետաքրքրության կամ մասնագիտական թեմայի շրջանակում տարբեր տիպի լրատվամիջոցների համար, այնուհետև բոլորի առաջ յուրաքանչյուր խումբ ներկայացնում է, թե կոնկրետ ինչպես են լուսաբանելու նյութը։ Փորձ է արվում մշակել տարբեր տիպի լուրեր՝ քաղաքական, մշակութային, սպորտային, հասարակական, տնտեսական, բայց առանձնապես ուշադրության կենտրոնում է բիզնես ուղղվածությունը։

#### Թեմա 3. Խոսքի և տեղեկատվության ազատություն

Այս թեմայի շրջանակում դասավանդողը ներկայացնում է խոսքի և տեղեկատվության ազատության հասկացությունները և անհրաժեշտությունը մեր հասարակության համար, մասնավորապես ապատեղեկատվության դեմ պայքարում։ Ներկայացվում է այն գաղափարը, որ տեղեկություն ստանալու իրավունքի լիարժեք պաշտպանությամբ են պայմանավորված հասարակության տեղյակ լինելու իրավունքը և կառավարությանը հսկելու, հաշվետու դարձնելու հնարավորությունների իրացումը։ Անդրադարձ է կատարվում նաև մասնավոր ոլորտի կողմից հնարավորինս թափանցիկ և պրոակտիվ աշխատելու կարևորությանը։

Քննարկման թեմաներն են.

- խոսքի և տեղեկատվության ազատության իրավական երաշխիքները,
- ինչպես և ուր դիմել տեղեկատվություն ստանալու նպատակով,
- տեղեկություն ստանալու կարգը, ժամկետները և մեխանիզմները,
- խախտումների բողոքարկման հնարավորությունը,
- պրոակտիվ հրապարակայնություն,
- խոսքի և տեղեկատվության ազատության անհրաժեշտ սահմանափակումները, արգելված բովանդակություն (ատելության խոսք, բռնության քարոզ և այլն)։

Այս թեմայի շրջանակում մասնակիցները կսովորեն ինքնուրույն մշակել տեղեկություն ստանալու հարցումներ և դրանք ուղարկել տեղեկություն տնօրինող պետական մարմիններին։ Ինչպես նաև կհետևեն իրենց հարցումների ընթացքին, անհրաժեշտության դեպքում նաև կբողոքարկեն դասավանդողի աջակցությամբ։ Բողոքարկումը կարելի է իրականացնել ինչպես վերադասին, այնպես էլ ՀՀ մարդու իրավունքների պաշտպանին։ Պրոակտիվ հրապարակայնության ենթաթեմայի շրջանակում մասնակիցներն իրենց հետաքրքրող կամ անհրաժեշտ տվյալները կփնտրեն առկա առցանց ռեսուրսներում (պաշտոնական կայքեր, շտեմարաններ)։

#### Թեմա 4. Մեդիայի տեքստ, համատեքստ, մանիպուլյացիա, փաթեթավորում

Այս թեմայի շրջանակում մասնակիցները պետք է պատկերացում կազմեն մեդիայով իրականացվող մանիպուլյացիաների, թեմայի շեշտադրումները փոխելու մասին։ Դասավանդողը պետք է փորձի ամենօրյա օրինակներով ցույց տալ (հատկապես շեշտելով բիզնեսին վերաբերող թեմաները), թե ինչպես, օրինակ, հնարավոր է նույն թեման լուսաբանել՝ տարբեր շեշտադրումներով և ստանալ լրիվ այլ ենթատեքստ։ Սովորողներին հարկավոր է ներկայացնել թե՛ տեքստային, թե՛ լուսանկարներով, թե՛ տեսանյութերով/մոնտաժի օգնությամբ և վիզուալիզացիայի կիրառմամբ մանիպուլյացիաների օրինակներ։

Քննարկվում են մանիպուլյացիաները․

- Վերնագրում
- Տեքստում
- Մեջբերվող աղբյուրներում
- Կից լուսանկարներում և տեսանյութերում

Վարժություն / հանձնարարություն՝ մասնակիցները բաժանվում են խմբերի և ընթերցում են նախապես ընտրված հոդված միևնույն իրադարձության մասին, բայց տարբեր քաղաքական կողմնորոշում ունեցող լրատվամիջոցների լուսաբանմամբ։ Այնուհետև ամեն խումբ ներկայացնում է, թե ինչ է տեղի ունեցել՝ հիմնվելով նյութում եղած փաստերի վրա։ Հետագայում որպես խումբ վերլուծում են ստացած տեղեկատվությունը, փորձում են գտնել մեդիա մանիպուլյացիայի, տարբեր փաթեթավորման և շեշտադրումների օրինակներ ներկայացված հոդվածներում։ Քննարկվում է մեդիայի՝ տվյալ բովանդակության տարածման շահերը ինչպես քաղաքական, այնպես էլ տնտեսական համատեքստում։

#### Թեմա 5. Տեղեկությունների ճշգրտումը և փաստերի ստուգումը

Դասընթացավարը ներկայացնում է երկու հիմնական տերմինների՝ Տեղեկությունների ճշգրտման (information verification) և փաստերի ստուգման (fact checking) առնչությունները՝ առաջինը սահմանելով որպես լրագրության հիմնարար սկզբունք, երկրորդը՝ որպես դրա առանձին մասնավոր կիրառություն, երբ գործ ունենք արդեն հրապարակված, հայտարարված պնդումների ու տվյալների ստուգման հետ։

Վարժություն՝ դասավանդողն աաջարկում է վերլուծել հայաստանյան և արտասահմանյան լրատվամիջոցների հրապարակած նյութեր և դրանցում մատնանշել լրագրողի թույլ տված սխալները ու փորձել նկարագրել, թե իրենք ինչ կանեին, հրապարակելուց առաջ տվյալ տեղեկատվությունը ճշտելու համար, կամ նյութում ներկայացվող աղբյուրներին, ականատեսներին ուրիշ ինչ հարցեր կտային՝ ոչ հավաստի տեղեկատվություն հրապարակելուց խուսափելու համար։

## Թեմա 6. Աղբյուրների ուսումնասիրությունը, որոնումը

Փաստերի ստուգման առաջին քայլը հրապարակված տեղեկատվության սկզբնաղբյուրը նույնականացնելը և բավանդակությունը ստուգելն է։ Դա անելու համար անհրաժեշտ է նախ հաստատել, որ գործ ունենք տեղեկության սկզբնական տարբերակի հետ և պարզելը, թե արդյոք այն ներկայացված է ամբողջությամբ, թե ենթարկվել է մանիպուլյացիաների և կտրվել է ենթատեքստից։ Անհրաժեշտ քայլերն են․

- համոզվել արդյոք տեղեկությունները տարածողը վստահելի աղբյուր է (արդյոք նախկինում աչքի չի ընկել ոչ ճշգրտված տեղեկությունների տարածմամբ)
- պարզելը, թե տվյալ աղբյուրը ի՞նչ կապ ունի թեմայի հետ և արդյոք չունի որոշակի շահագրգռվածություն, շահեր՝ տվյալ տեղեկատվության տարածման հետ կապված, ինչպես նաև տնտեսական շահույթ ստանալու ակնկալիք
- պարզելը, թե կա՞ն արդյոք այլ աղբյուրներ նույն տեղեկատվության վերաբերյալ։

#### Թեմա 7. Լուսանկարների ստուգում

Դասընթացավարը պետք է ներկայացնի լուսանկարների սկզբնաղբյուրը հայտնաբերելու բաժինները որոնողական համակարգերում՝ <u>https://images.google.com</u>, https://www.bing.com/images/, https://yandex.ru/images/, ինչպես նաև https://www.tineye.com/ մասնագիտացված որոնողական համակարգը և http://fotoforensics.com/ լուսանկարների թվային վերլուծության գործիքը, ցույց տա դրանցից օգտվելու եղանակները։

Թեմայի զգալի մասը պետք է նվիրված լինի լուսանկարների մետատվյալներին՝ EXIF տվյալներին, որոնք «անզեն աչքին» տեսանելի չեն, սակայն պարունակում են որոշակի տեղեկություն պատկերի մասին` որտե՞ղ է այն նկարվել, երբ է նկարվել, մշակվե՞լ է, թե՞ ոչ և այլն։ Լուսանկարի մետատվյալները կարդալու համար առաջարկում ենք օգտվել «Jeffrey's Image Metadata Viewer» (http://exif.regex.info/exif.cgi) կամ Metapicz (http://metapicz.com) և համանման այլ հարթակներից։

Դասընթացավարը պետք է Fotoforensics.com հարթակը և վերջինիս առաջարկած գործիքները ներկայացնի և ցուցադրի, թե դրա միջոցով լուսանկարների հետ իրականացված խմբագրական ու այլ մանիպուլյացիաների բացահայտման հնարավորությունները։

Որպես պրակտիկ առաջադրանք մասնակիցներին կարելի է առաջարկել ստուգել տարբեր կեղծված, մշակված, ինչպես նաև չմշակված, չխմբագրված և իրական լուսանկարների իսկությունը, մետատվյալները, հայտնաբերել դրանց սկզբնաղբյուրները և այլն։

## Թեմա 8. Տեսանյութերի ստուգում

Տեսանյութերի ստուգման հարցում կարևոր է նախևառաջ պատկերացում կազմել դրանցով մանիպուլյացիաներ իրականացնելու և կեղծման հիմնական երեք ուղղությունների հետ՝ ենթատեքստի բացակայություն (կամ կիրառությունը այլ ենթատեքստում), խաբուսիկ մոնտաժ, դիտավորությամբ արված տրանսֆորմացիա։

Հաճախ տեսանյութերը օգտագործվում են բոլորովին այլ թեմայի վերաբերյալ հրապարակումներում։ Օրինակ, ուկրաինական պատերազմի տեսանյութերը կարող են վերագրվել արցախյան հակամարտությանը, զենքերի ու զորքերի տեղաշարժը մեկ այլ երկրում ներկայացվեն որպես Հայաստանում տեղի ունեցած և այլն։ Նմանատիպ դեպքերում unվորողները պետք է ծանոթ լինեն Amnesty-ի YouTube Dataviewer էջին և InVid հավելվածին, որոնք, տեսանյութերից սքրինշոթեր գեներացնելով և դրանք որոնողական ամենատարբեր հարթակներով որոնելով, հաճախ թույլ են տալիս հայտնաբերել տեսանյութերի օրիգինալները և կարող են օգտակար լինել վերը նշված բոլոր երեք դեպքերում էլ։ Սովորողները նաև պետք է կարողանան ինքնուրույն ստեղծել սքրինշոթեր և դրանց միջոցով գտնել տեսանյութի սկզբնաղբյուրը, քանի որ տեսանյութերը կարող են տեղադրված լինեն այլ հարթակների վրա, որոնց հետ չեն աշխատում վերոհիշյալ համակարգերը։

Վերջին շրջանում մեծ տարածում է ստացել նաև կեղծ տեսանյութերի մեկ այլ կատեգորիա՝ Deepfake-երը։ Այն առավելապես ուղղված է բիզնեսին, բրենդներին և շուկային։ Թեև առայժմ այս տիպի տեսանյութերը Հայաստանում հեռու են այն տեխնիկական կատարելությունից, որպեսզի դրանք հնարավոր չլինի անզեն աչքով տարբերել, այնուամենայնիվ, բիզնեսի ներկայացուցիչները պետք է տեղեկանան նաև այդ տեխնոլոգիաների առկայության մասին և ցանկացած տեսանյութի վերաբերվեն առողջ կասկածամտությամբ՝ հաշվի առնելով այն փաստը, որ Հայաստանում արդեն մեկ անգամ այդպիսի յուրահատուկ դեպք է գրանցվել («եղնիկի» ենթադրյալ փախուստը Կենդանաբանական այգուց ստիպեց կազմակերպությանը բավականին ժամանակ ծախսել հանրությանը համոզելու համար, որ որևէ կենդանի չի լքել Կենդանաբանական այգու տարածքը)։ Deepfake-երը կարող են մեծ ազդեցություն թողնել նաև հանրության վրա՝ բիզնեսի, կորպորացիաների մասին սին պատրանքներ, կեղծ պատկերացում ստեղծելով։

#### Թեմա 9. Տեղորոշում և արբանյակային լուսանկարներ

Թե՛ լուսանկարների, թե՛ տեսանյութերի, և թե՛ անգամ դեպքի վայրի տեքստային նկարագրությունների մեջ անճշտությունների, փաստերի մանիպուլյացիաների հայտնաբերման համար կան մի շարք մեթոդներ և գործիքներ, որոնց մասին անհրաժեշտ է տեղեկացված լինել՝ անկախ մասնագիտական գործունեության ոլորտից։

Դասընթացավարը պետք է սովորողներին ներկայացնի «Google»-ի քարտեզների ընդլայնված գործիքը` «Google Earth»-ը, դրա՝ առավել արհեստավարժ՝ PRO տարբերակը, Here Maps-ը (https://wego.here.com), Bing Maps-ը (https://www.bing.com/maps/), «EOS» համակարգը` https://eos.com/landviewer/, «Planet»-ը` https://www.planet.com/, Վիքիմափիան (WikiMapia):

Արբանյակային լուսանկարներում երևացող ստվերներով օրը և ժամը որոշելու ծառայություններից էլ օգտակար կարող են լինել http://suncalc.net/ և https://www.suncalc.org ծառայությունները։

## Թեմա 10. Կայքերի խորացված զննում

Այս բաժնում դասավանդողը պետք է սովորողներին պատկերացում տա կայքերի անվանման՝ դոմեյնային տիրույթների, հոսթինգի մասին, ինչպես նաև ներկայացնի դրանց ուսումնասիրման սկզբունքները, թվային միջավայրում օգտագործվող գործիքները։

Այս բաժնում ուսանողները պետք է պրակտիկ վարժությունների միջոցով յուրացնեն կայքերի արտաքին զննման, html կոդի ուսումնասիրման, Whois և Geo IP Lookup ծառայությունների միջոցով ուսումնասիրության, ինչպես նաև կայքում ներդրված գովազդային, վիճակագրական վերլուծության համակարգերի դասիչներով (օրինակ՝ Google Analitics-ի կոդով) կայքերի միջև փոխկապակցվածությունների բացահայտման հմտություններ։

### Թեմա 11. Հաշիվների ստուգումը սոցցանցերում

Եթե լրագրողին պետք է ճշտել սոցցանցային հաշվի իրական լինելը, իհարկե, ամենաարդյունավետ ձևն է տվյալ օգտատիրոջ հետ կապի մեջ մտնել և տեսաձայնային կապ առաջարկել: Նման դեպքերը հազվադեպ են, սակայն աղբյուրն այդպես կարող է հաստատել, որ ինքը իրական է։

Լրագրողը հաճախ ստիպված է ինքնուրույն հասկանալ կեղծ է, թե իրական տվյալ օգտատերը։ Մյուս մասնագետների համար կարող է օգտակարգ լինել քայլերի հաջորդականության իրականացումը, որը լրագրողն է անում։ Առաջին քայլը պետք է լինի օգտատիրոջ լուսանկարի ստուգումը որոնողական համակարգերի միջոցով։ Երբեմն կեղծ օգտատերերի նկարները հայտնաբերվում են այլ օգտատերերի մոտ կամ նույնիսկ ամսագրերում։ Twitter-ի ու Instagramի դեպքում հարկավոր է ուսումնասիրել գրառումների քանակը և ակտիվությունը, այլ օգտահաշիվների հետ փոխկապակցվածությունը։

Հաճախ կեղծ օգտատերերը կամ գերշատ, կամ էլ հակառակը՝ շատ քիչ գրառումներ են ունենում։ Հարկավոր է հնարավորին չափ ուշադիր ուսումնասիրել բոլոր տվյալները և գտնել հնարավոր հակասությունները։

Բիզնեսի համար կարևոր է այսօրինակ կեղծ օգտահաշիվներից զգուշանալը, դրանց արագ նույնականացնելը, քանի որ կեղծ հաշիվների ուղղորդված ակտիվությունը կարող է վնասել հեղինակությունը և ազդել կազմակերպության իմիջին։

## Թեմա 12. Էլփոստերի ստուգում

Հաճախ հարկավոր է ճշտել, թե այս կամ այն էլեկտրոնային փոստը ինչ հետքեր ունի սոցիալական ցանցերում կամ այլ հարթակներում։ Այսպես, «Email Sherlock»-ը (https://www.emailsherlock.com/) թույլ է տալիս տեսնել, թե որ հարթակներում է օգտագործվել տվյալ էլեկտրոնային փոստը։

Կարելի է փոստի հասցեի որոնում իրականացնել ՝ օգտագործելով չակերտները։ Օրինակ՝ andznavorutyun@example.com:

Մեկ այլ հարթակ՝ «Have I Been Pwned?»-ը՝ https://haveibeenpwned.com/ թույլ է տալիս ստուգել սեփական կամ կազմակերպության էլփոստի անվտանգությունը։ Այն որոնում է բաց շտեմարաններում հասցեն և գտնում, թե արդյոք երբևէ արտահոսք եղել է, որտեղ տվյալ էլփոստի հասցեն հավանական է ևս ներառված լինի, արժե արդյոք մտածել գաղտնաբառի փոփոխության մասին։

#### Թեմա 13. - Աշխատանք բաց տվյալների հետ

Այս բաժնում սովորողները կուսանեն աշխատել բազմաթիվ բաց տվյալներով բազաների ու շտեմարանների հետ։ Կկարողանան վերլուծել և խոսեցնել թվերն ու փաստերը։ Մասնավորապես կծանոթանան առցանց դատական բազաներին, կսովորեն կարդալ ու հասկանալ գույքի և եկամուտների հայտարարագրերը, ընտրողների ռեգիստրը: Ուշադրություն է հատկացվում նաև միջազգային բազաներին՝ ընդգծելով հատկապես թռիչքների և նավարկությունների մասին տվյալների առկայությունը և կիրառությունը (FlightRadar24 և MarineTraffic)։

Դասավանդողը պետք է ներկայացնի հայաստանյան մի շարք բաց տվյալների շտեմարաններ, որոնցում կարելի է նույնականացնել մարդկանց ու նրանց հասցեները (elections.am), ստուգել նրանց անունով գրանցված ընկերությունները (e-register.am), նրանց մասնակցությամբ դատական գործերի առկայությունը (datalex.am), գույքի ու եկամուտների հայտարարագրերը, եթե ներկա կամ նախկին պաշտոնյաներ են (cpcarmenia.am)։ Այս թեմայի շրջանակում մասնակիցները պետք է ծանոթանան նաև ՀՀ վիճակագրական կոմիտեի armstat.am կայքին։

#### Թեմա 14. Խորացված որոնում

Այս բաժնում անհրաժեշտ է մասնակիցներին պրակտիկ գիտելիքներ տալ որոնողական համակարգերի միջոցով աղբյուրներն ուսումնասիրելու վերաբերյալ։ Կարևոր է պատկերացում տալ Google, Yahoo, Yandex, Bing, WolframAlpha որոնողական համակարգերի, դրանց հատուկ օպերատորների և խորացված որոնման սկզբունքների մասին։

Այս թեման նաև ենթադրում է ջնջված տեղեկատվությունը և դրա հետքերը փնտրելու կարողությունների փոխանցում մասնակիցներին, մասնավորապես՝ Google-ի արխիվացված որոնումների էջերից (Google Cache) և ինտերնետային արխիվից https://archive.org/web/ օգտվելու կարողությունները։

## Թեման 15. Ինչպես պետք է բիզնեսն արձագանքի

Այս բաժնում մասնակիցների հետ կքննարկվեն այն մեխանիզմները, որոնց միջոցով բիզնես ընկերությունները կարող են նախապատրաստվել, արձագանքել և գնահատել ապատեղեկատվության ազդեցությունը բիզնեսի վրա։ Ավելի վաղ ձեռք բերված բազմաթիվ հմտությունների միջոցով բացահայտելով ապատեղեկատվական հոսքերը և աղբյուրները, ներկայացվում է, թե ինչպես կարող է բիզնեսը մեղմել և նվազեցնել դրանց ազդեցությունը իրենց ընկերության հեղինակության և գործարար համբավի վրա։ Միաժամանակ կարևոր է իմանալ, թե ինչպես չդառնալ ապատեղեկատվություն տարածող մեդիա հարթակների գոդազդատու։

Մասնակիցներին կներկայացվի վեց շղթայական գործողություններից բաղկացած քայլերի հաջորդականություն, որը թույլ կտա 1) բարելավել սոցիալական ցանցերում ներկայությունը (լսելով սեփական շահառուներին), 2) սեփական կարիքների ինքնագնահատում անցկացնել, 3) առավել պատրաստված լինել, 4) ապատեղեկություններ տարածող տարբեր հարթակների ներգրավվածությունը հասկանալ, 5) ճիշտ հաղորդակցային ռազմավարություն մշակել և 6) դատական կարգով բարի համբավը վերականգնելու համար պայքար ծավալել։

Թեմայի շրջանակում մասնակիցները դասավանդողի հետ միասին կմշակեն արձագանքման ճգնաժամային հաղորդակցության պլանի տիպային օրինակ։ Այն պետք է պարունակի նաև հակազդման համար անհրաժեշտ հավանական ուղերձները, երաշխիքները, տեղեկատվական արշավներ իրականացնելու հիմնական խողովակները։

#### Օգտակար հղումներ

- 1. «Մեդիագրագիտություն» ձեռնարկ https://media.am/hy/lab/2020/04/16/17917/
- 2. Փաստերի ստուգումը և լրագրողների տեղեկություն ստանալու իրավունքը ՁԵՌՆԱՐԿ - http://factradar.tilda.ws/
- 3. Տեղեկությունների ստուգում․ բուհական դասընթացի մեթոդական ուղեցույց https://media.am/hy/lab/2019/02/09/11015/
- 4. «Լրագրության հինգ կարևոր հարցերը», հանրային լրագրության ակումբ http://media.am/pjc-5-W
- 5. Allan Bell, The language of News Media, Մուլտիմեդիա հավելված
- 6. Անվճար նյութեր բոլորի համար http://www.medialiteracy.com/freestuff.htm
- 7. Media and information literacy curriculum for teachers https://unesdoc.unesco.org/ark:/48223/pf0000192971
- 8. Google-ի պատկերների որոնման համակարգ https://images.google.com
- 9. Bing-ի պատկերների որոնման համակարգ https://www.bing.com/images/
- 10. Yandex-ի պատկերների որոնման համակարգ https://yandex.ru/images/
- 11. Պատկերների մասնագիտացված որոնման համակարգ https://www.tineye.com
- 12. Պատկերների մետատվյալների ուսումնասիրման համակարգ http://exif.regex.info/exif.cgi
- 13. Պատկերների մետատվյալների ուսումնասիրման համակարգ http://metapicz.com
- 14. Google-ի քարտեզների ընդլայնված գործիք https://www.google.com/earth/
- 15. Here Maps քարտեզագրման համակար https://wego.here.com
- 16. Bing-ի քարտեզագրման համակարգ https://www.bing.com/maps/
- 17. «EOS» քարտեզագրման համակարգը https://eos.com/landviewer/
- 18. Կայքերի մասնագիտացված ուսումնասիրման համակարգ https://urlscan.io
- 19. Էլեկտրոնային փոստի հասցեի ուսումնասիրման համակարգ https://www.emailsherlock.com
- 20. Ինտերնետային արխիվ https://archive.org/web